## Package 'PVR'

May 31, 2018

Type Package

Title Phylogenetic Eigenvectors Regression and Phylogentic Signal-Representation Curve

Version 0.3

Date 2018-05-29

Author Thiago Santos

Maintainer Thiago Santos <thiago.santos@ufvjm.edu.br>

#### Description

Estimates (and controls for) phylogenetic signal through phylogenetic eigenvectors regression (PVR) and phylogenetic signal-representation (PSR) curve, along with some plot utilities.

License GPL  $(>= 2)$ 

Imports splancs, ape, methods, graphics, stats, utils, MASS

NeedsCompilation no

Repository CRAN

Date/Publication 2018-05-30 22:29:01 UTC

### R topics documented:

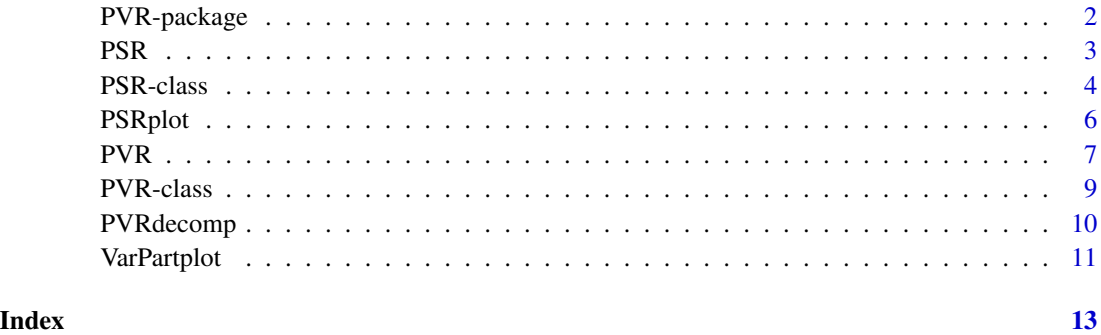

<span id="page-1-0"></span>

#### Description

Computes PVR and PSR curve along with some plot utilitties.

#### Details

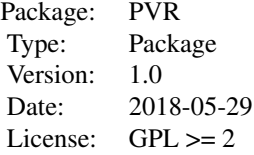

#### Author(s)

Santos, T; Diniz-Filho, J.A.F.; Rangel, T.F.; Bini, L.M.

Maintainer: Thiago Santos <thiago.santos@ufvjm.edu.br>

#### References

Diniz-Filho, J.A.F., Sant'Ana, C.E.R. and Bini, L.M. (1998). An eigenvector method for estimating phylogenetic inertia. Evolution 52:1247-1262.

Diniz-filho, J.A.F., Rangel, T.F., Santos, T. and Bini, L.M. (2012). Exploring patterns of interespecific variation in quantitative traits using sequential phylogenetic eigenvector regressions. Evolution, 66(4):1079-1090.

Diniz-filho, J.A.F., Bini, L.M., Rangel, T.F., Morales-Castilla, I., Olalla-Tarraga, M.A., Rodriguez, M.A. and Hawkins, B.A. (2012). On the selection of phylogenetic eigenvectors for ecological analyses. Ecography, 35:239-249.

#### See Also

[PVR-class](#page-8-1), [PSR-class](#page-3-1), [PVR](#page-6-1), [PSR](#page-2-1), [PVRdecomp](#page-9-1), [PSRplot](#page-5-1), [VarPartplot](#page-10-1)

```
library(splancs)
#Creating a 10 tips ultrametric random phylogeny
library(ape)
tree \le rcoal(10)
#Decomposing phylogenetic distance matrix derived from tree into a set of orthogonal vectors
```

```
x <- PVRdecomp(tree)
trait \le runif(10)
y <- PSR(x, trait)
y
```
<span id="page-2-1"></span>PSR *Creates a phylogenetic signal-representation (PSR) curve for a given phylogeny and trait set and computes its area.*

#### Description

Phylogenetic signal-representation (PSR) curve, built upon phylogenetic eigenvector regression (PVR). Sequential PVR models are fitted after successively increasing the number of eigenvectors and plotting their R2 against the accumulated eigenvalues. The PSR area, expressing deviations from Brownian motion, is strongly correlated with Blomberg's K-statistics, so nonlinear PSR curves reveal if traits are evolving at a slower or higher rate than expected. The PSR area is also correlated with phylogenetic half-life under an OU process, so both methods describe the relationship between interspecific variation and time since divergence among species shape.

#### Usage

PSR(x, trait = NULL, null.model = FALSE, Brownian.model = FALSE, times = 1000)

#### Arguments

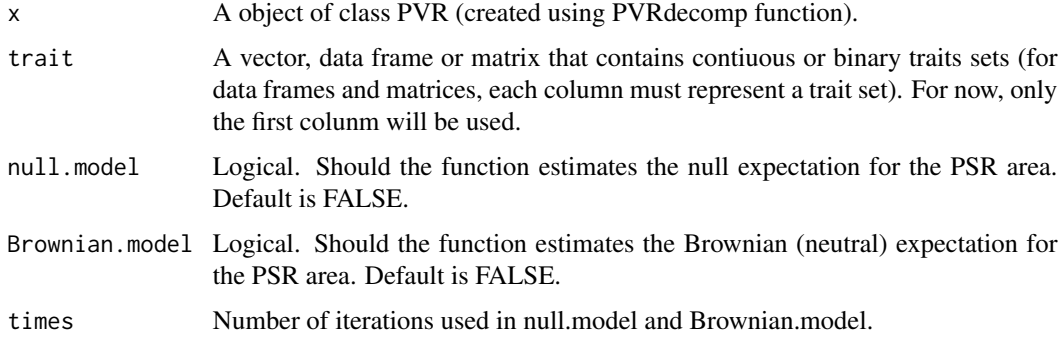

#### Value

PSR function returns a object of (S4) class PSR that extends the (S4) class PVR, by adding: a PSR slot that contains the area (and p if null.model = TRUE) for each trait set, the cumulative eigenvalues and R2 that determine the curve; a slot with the null and neutral expectations (if any).

#### Author(s)

Santos, T; Diniz-Filho, J.A.F.; Rangel, T.F.; Bini, L.M.

#### References

Diniz-Filho, J.A.F., Sant'Ana, C.E.R. and Bini, L.M. (1998). An eigenvector method for estimating phylogenetic inertia. Evolution 52:1247-1262.

Diniz-filho, J.A.F., Rangel, T.F., Santos, T. and Bini, L.M. (2012). Exploring patterns of interespecific variation in quantitative traits using sequential phylogenetic eigenvector regressions. Evolution, 66(4):1079-1090.

Diniz-filho, J.A.F., Bini, L.M., Rangel, T.F., Morales-Castilla, I., Olalla-Tarraga, M.A., Rodriguez, M.A. and Hawkins, B.A. (2012). On the selection of phylogenetic eigenvectors for ecological analyses. Ecography, 35:239-249.

#### See Also

[PVR](#page-6-1), [PVRdecomp](#page-9-1), [PSRplot](#page-5-1), [VarPartplot](#page-10-1)

#### Examples

```
library(splancs)
#Creating a 10 tips ultrametric random phylogeny
library(ape)
tree \le rcoal(10)
#Decomposing phylogenetic distance matrix derived from tree into a set of orthogonal vectors
x <- PVRdecomp(tree)
trait \le runif(10)
y <- PSR(x, trait)
summary(y)
```
<span id="page-3-1"></span>PSR-class *Class* "PSR"

#### **Description**

A S4 class that extends S4 PVR class in order to accommodate PSR analysis results.

#### Objects from the Class

Objects can be created by calls of the form new("PSR", ...).

#### Slots

PSRarea: Object of class "data.frame" that contains PSR curve area.

PSR: Object of class "data.frame" that contais accumulated r squared and eigenvalues.

- Expect.area.values: Object of class "list" that contains the expected null and neutral area values.
- nullPSR: Object of class "matrix" nested in the Expect.area.values slot that contains the expected null area values.

<span id="page-3-0"></span>

- <span id="page-4-0"></span>BrownianPSR: Object of class "matrix" nested in the Expect.area.values slot that contains the expected Brownian (neutral) area values.
- Eigen: Object of class "list" that contains the eigenvalues and eigenvectors generated by phylogenetic distance matrix eigendecomposition. Inherited from PVR class.
- phyDist: Object of class "matrix" that contains a phylogenetic distance matrix. Inherited from PVR class.
- phylo: Object of class "phylo" that contains a phylogeny. Inherited from PVR class.
- Selection: Object of class "list" that contains the selection method (along with its statistics) used to select the vectors, the selected vectors IDs and a matrix that contains the selected vectors. Inherited from PVR class.
- PVR: Object of class "list" that contains the Philogenetic EigenVectors Regression r squared and residuals. Inherited from PVR class.
- VarPart: Object of class "list" that contains the variation partition components. Inherited from PVR class.

#### Extends

Class ["PVR"](#page-8-1), directly.

#### Methods

plot signature( $x = "PSR"$ ): ... show signature(object =  $"PSR"$ ): ...

#### Author(s)

Santos, T; Diniz-Filho, J.A.F.; Rangel, T.F.; Bini, L.M.

#### References

Diniz-Filho, J.A.F., Sant'Ana, C.E.R. and Bini, L.M. (1998). An eigenvector method for estimating phylogenetic inertia. Evolution 52:1247-1262.

Legendre, P. and Legendre, L. (1998). Numerical ecology, 2nd Englished. Elsevier.

Diniz-filho, J.A.F., Rangel, T.F., Santos, T. and Bini, L.M. (2012). Exploring patterns of interespecific variation in quantitative traits using sequential phylogenetic eigenvector regressions. Evolution, 66(4):1079-1090.

Diniz-filho, J.A.F., Bini, L.M., Rangel, T.F., Morales-Castilla, I., Olalla-Tarraga, M.A., Rodriguez, M.A. and Hawkins, B.A. (2012). On the selection of phylogenetic eigenvectors for ecological analyses. Ecography, 35:239-249.

#### See Also

[PVR-class](#page-8-1), [PVR](#page-6-1), [PSR](#page-2-1), [PVRdecomp](#page-9-1), [PSRplot](#page-5-1), [VarPartplot](#page-10-1)

#### Examples

showClass("PSR")

<span id="page-5-1"></span><span id="page-5-0"></span>

#### Description

Plot PSR curve along with null and neutral expectations curves.

#### Usage

```
PSRplot(x, info = c("area", "null", "Brownian", "both"), ...)
```
#### Arguments

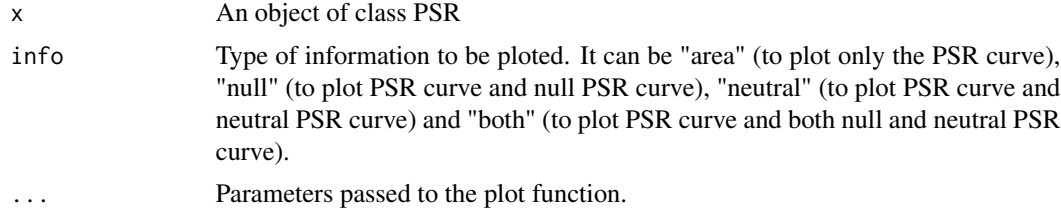

#### Author(s)

Santos, T; Diniz-Filho, J.A.F.; Rangel, T.F.; Bini, L.M.

#### References

Diniz-Filho, J.A.F., Sant'Ana, C.E.R. and Bini, L.M. (1998). An eigenvector method for estimating phylogenetic inertia. Evolution 52:1247-1262.

Diniz-filho, J.A.F., Rangel, T.F., Santos, T. and Bini, L.M. (2012). Exploring patterns of interespecific variation in quantitative traits using sequential phylogenetic eigenvector regressions. Evolution, 66(4):1079-1090.

Diniz-filho, J.A.F., Bini, L.M., Rangel, T.F., Morales-Castilla, I., Olalla-Tarraga, M.A., Rodriguez, M.A. and Hawkins, B.A. (2012). On the selection of phylogenetic eigenvectors for ecological analyses. Ecography, 35:239-249.

#### See Also

[PSR](#page-2-1), [PVRdecomp](#page-9-1), [PVR](#page-6-1), [VarPartplot](#page-10-1)

```
library(splancs)
#Creating a 10 tips ultrametric random phylogeny
library(ape)
tree \le r\text{coal}(10)#Decomposing phylogenetic distance matrix derived from tree into a set of orthogonal vectors
x <- PVRdecomp(tree)
```

```
trait \le runif(10)
res <- PSR(x, trait = trait, null.model = TRUE, Brownian.model = TRUE, times = 10)
PSRplot(res, info = "both")
```
<span id="page-6-1"></span>PVR *Phylogenetic eigenvectors regression.*

#### Description

The phylogenetic eigenvector regression (PVR) starts by performing an eigendecomposition of a pairwise double-centered phylogenetic distance matrix between species. The eigenvectors (representing the traits under analysis) estimated values express phylogenetic trends in data and residuals express independent evolution of each species.

#### Usage

```
PVR(x,phy,trait,envVar,method="moran",weights,
scaled=FALSE,sig=TRUE,sig.t=0.05,MI.t=0.05,psr.t=0.01,
accvalue.t=0.9,...)
```
#### Arguments

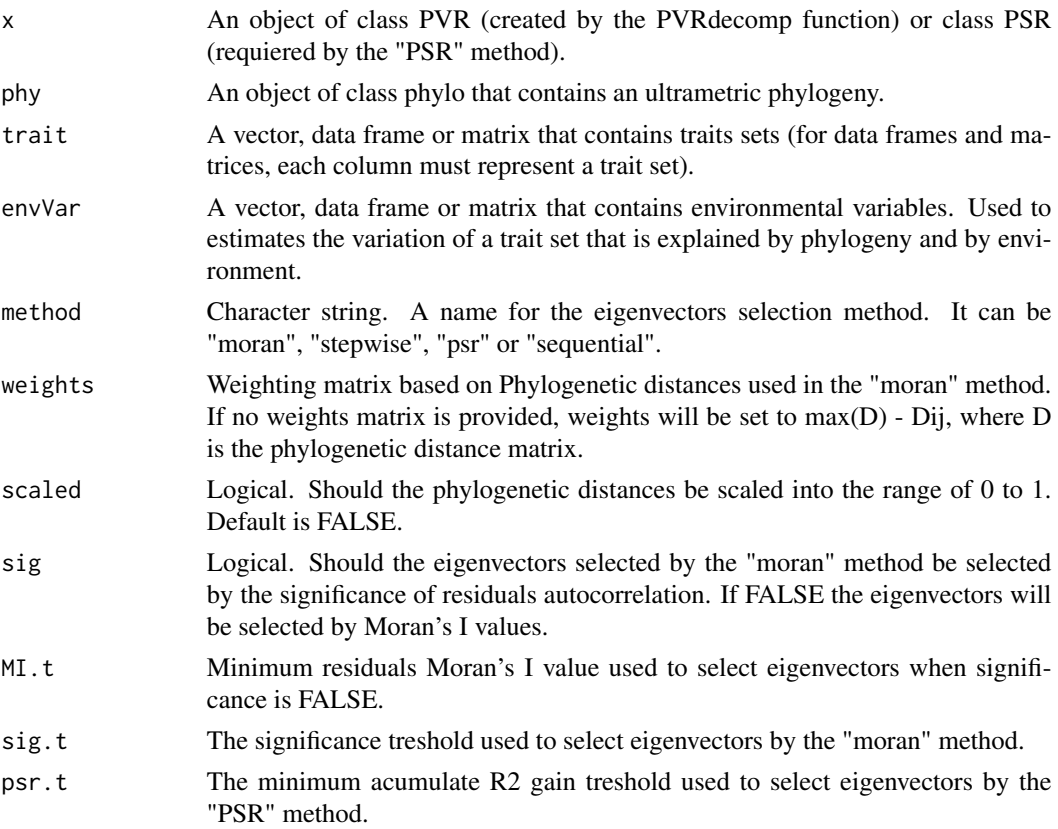

<span id="page-7-0"></span>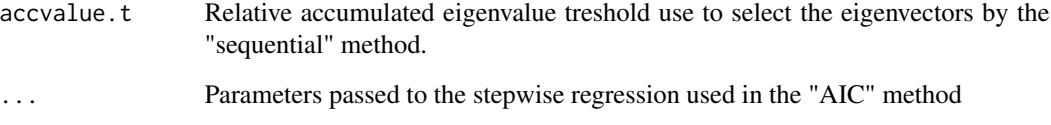

#### Value

A PVR class object.

#### Author(s)

Santos, T; Diniz-Filho, J.A.F.; Rangel, T.F.; Bini, L.M.

#### References

Diniz-Filho, J.A.F., Sant'Ana, C.E.R. and Bini, L.M. (1998). An eigenvector method for estimating phylogenetic inertia. Evolution, 52:1247-1262.

Legendre, P. and Legendre, L. (1998). Numerical ecology, 2nd Englished. Elsevier.

Desdevises, Y., Legendre, P., Azouzi, L. and Morand, S. (2003). Quantifying phylogenetic structured environmental variation, Evolution, 57(11):2647-2652

Diniz-filho, J.A.F., Rangel, T.F., Santos, T. and Bini, L.M. (2012). Exploring patterns of interespecific variation in quantitative traits using sequential phylogenetic eigenvector regressions. Evolution, 66(4):1079-1090.

Diniz-filho, J.A.F., Bini, L.M., Rangel, T.F., Morales-Castilla, I., Olalla-Tarraga, M.A., Rodriguez, M.A. and Hawkins, B.A. (2012). On the selection of phylogenetic eigenvectors for ecological analyses. Ecography, 35:239-249.

#### See Also

[PSR](#page-2-1), [PVRdecomp](#page-9-1), [PSRplot](#page-5-1), [VarPartplot](#page-10-1)

```
library(ape)
tree \le rcoal(10)
#Decomposing phylogenetic distance matrix derived from tree into a set of orthogonal vectors
x <- PVRdecomp(tree)
trait \le runif(10)
y \leq -PVR(x, \text{ trait} = \text{ trait}, \text{ method} = "moran")str(y)
```
<span id="page-8-1"></span><span id="page-8-0"></span>

#### Description

A S4 class that contains eigenvalues and eigenvectors from decomposition of a phylogenetic distance matrix and PVR r squared and residuals.

#### Objects from the Class

Objects can be created by calls of the form new("PVR", ...).

#### **Slots**

- Eigen: Object of class "list" that contains the eigenvalues and eigenvectors generated by phylogenetic distance matrix eigendecomposition.
- phyDist: Object of class "matrix" that contains a phylogenetic distance matrix.
- phylo: Object of class "phylo" that contains a phylogeny.
- Selection: Object of class "list" that contains the selection method (along with its statistics) used to select the vectors, the selected vectors IDs and a matrix that contains the selected vectors.
- PVR: Object of class "list" that contains the Philogenetic EigenVectors Regression r squared and residuals.

VarPart: Object of class "list" that contains the variation partition components.

#### Methods

show signature(object = "PVR"): Always print the Eigen slot.

#### Author(s)

Santos, T; Diniz-Filho, J.A.F.; Rangel, T.F.; Bini, L.M.

#### References

Diniz-Filho, J.A.F., Sant'Ana, C.E.R. and Bini, L.M. (1998). An eigenvector method for estimating phylogenetic inertia. Evolution 52:1247-1262.

Legendre, P. and Legendre, L. (1998). Numerical ecology, 2nd Englished. Elsevier.

Diniz-filho, J.A.F., Rangel, T.F., Santos, T. and Bini, L.M. (2012). Exploring patterns of interespecific variation in quantitative traits using sequential phylogenetic eigenvector regressions. Evolution, 66(4):1079-1090.

Diniz-filho, J.A.F., Bini, L.M., Rangel, T.F., Morales-Castilla, I., Olalla-Tarraga, M.A., Rodriguez, M.A. and Hawkins, B.A. (2012). On the selection of phylogenetic eigenvectors for ecological analyses. Ecography, 35:239-249.

#### See Also

[PSR-class](#page-3-1), [PVR](#page-6-1), [PSR](#page-2-1), [PVRdecomp](#page-9-1), [PSRplot](#page-5-1), [VarPartplot](#page-10-1)

#### Examples

```
showClass("PVR")
```
<span id="page-9-1"></span>PVRdecomp *Phylogenetic distances matrix (eigen)decomposition.*

#### Description

The PVRdecomp function decompose phylogenetic distance matrices (computed based on phylogenies) into a set of orthongonal eigenvectors

#### Usage

PVRdecomp(phy, type = "newick", dist = NULL, scale = FALSE, ...)

#### Arguments

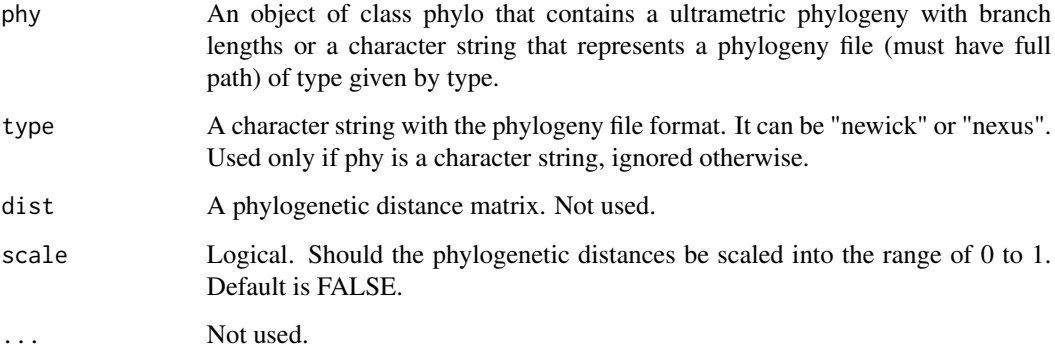

#### Value

The PVRdecomp funtion returns a object of (S4) class PVR with an Eigen slot that contains eigenvalues and eigenvectors computed after the matrix decomposition.

#### Author(s)

Santos, T; Diniz-Filho, J.A.F.; Rangel, T.F.; Bini, L.M.

<span id="page-9-0"></span>

#### <span id="page-10-0"></span>VarPartplot 11

#### References

Diniz-Filho, J.A.F., Sant'Ana, C.E.R. and Bini, L.M. (1998). An eigenvector method for estimating phylogenetic inertia. Evolution 52:1247-1262.

Diniz-filho, J.A.F., Rangel, T.F., Santos, T. and Bini, L.M. (2012). Exploring patterns of interespecific variation in quantitative traits using sequential phylogenetic eigenvector regressions. Evolution, 66(4):1079-1090.

Diniz-filho, J.A.F., Bini, L.M., Rangel, T.F., Morales-Castilla, I., Olalla-Tarraga, M.A., Rodriguez, M.A. and Hawkins, B.A. (2012). On the selection of phylogenetic eigenvectors for ecological analyses. Ecography, 35:239-249.

#### See Also

[PVR](#page-6-1), [PSR](#page-2-1)

#### Examples

```
library(ape)
tree \le rcoal(10)
#Decomposing phylogenetic distance matrix derived from tree into a set of orthogonal vectors
x <- PVRdecomp(tree, scale = TRUE)
str(x)
```
<span id="page-10-1"></span>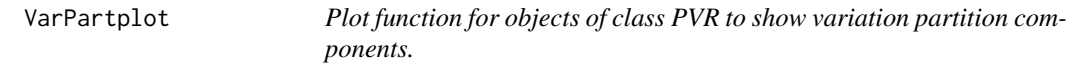

#### Description

Plot a, b, c and d components of traits variation partition between phylogeny and environment (as defined by Desdevises et al., 2003).

#### Usage

```
VarPartplot(x, ...)
```
#### Arguments

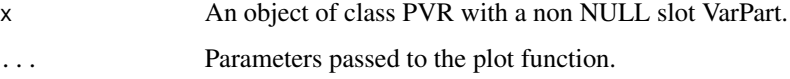

#### Author(s)

Santos, T; Diniz-Filho, J.A.F.; Rangel, T.F.; Bini, L.M.

#### <span id="page-11-0"></span>References

Diniz-Filho, J.A.F., Sant'Ana, C.E.R. and Bini, L.M. (1998). An eigenvector method for estimating phylogenetic inertia. Evolution 52:1247-1262.

Legendre, P. and Legendre, L. (1998). Numerical ecology, 2nd Englished. Elsevier.

Desdevises, Y., Legendre, P., Azouzi, L. and Morand, S. (2003). Quantifying phylogenetic structured environmental variation, Evolution, 57(11):2647-2652.

Diniz-filho, J.A.F., Rangel, T.F., Santos, T. and Bini, L.M. (2012). Exploring patterns of interespecific variation in quantitative traits using sequential phylogenetic eigenvector regressions. Evolution, 66(4):1079-1090.

Diniz-filho, J.A.F., Bini, L.M., Rangel, T.F., Morales-Castilla, I., Olalla-Tarraga, M.A., Rodriguez, M.A. and Hawkins, B.A. (2012). On the selection of phylogenetic eigenvectors for ecological analyses. Ecography, 35:239-249.

### See Also

[PSR](#page-2-1), [PVRdecomp](#page-9-1), [PVR](#page-6-1), [PSRplot](#page-5-1)

```
library(ape)
tree \le rcoal(10)
#Decomposing phylogenetic distance matrix derived from tree into a set of orthogonal vectors
x <- PVRdecomp(tree)
trait \le runif(10)
envvar <- runif(10)
y \leq -PVR(x, \text{ trait} = \text{ trait}, \text{envVar} = \text{envvar}, \text{ method} = "moran")VarPartplot(y)
```
# <span id="page-12-0"></span>Index

∗Topic PSR area PSRplot, [6](#page-5-0) ∗Topic PSR VarPartplot, [11](#page-10-0) ∗Topic PVR PSRplot, [6](#page-5-0) ∗Topic Phylogenetic models PVR, [7](#page-6-0) ∗Topic Phylogenetic signal PVR, [7](#page-6-0) VarPartplot, [11](#page-10-0) ∗Topic classes PSR-class, [4](#page-3-0) PVR-class, [9](#page-8-0) ∗Topic package PVR-package, [2](#page-1-0) ∗Topic phylogenetic signal PSR, [3](#page-2-0) PVRdecomp, [10](#page-9-0) ∗Topic phylogeny PSR, [3](#page-2-0) PVRdecomp, [10](#page-9-0) plot,PSR-method *(*PSR-class*)*, [4](#page-3-0) PSR, *[2](#page-1-0)*, [3,](#page-2-0) *[5,](#page-4-0) [6](#page-5-0)*, *[8](#page-7-0)*, *[10](#page-9-0)[–12](#page-11-0)* PSR-class, [4](#page-3-0) PSRplot, *[2](#page-1-0)*, *[4,](#page-3-0) [5](#page-4-0)*, [6,](#page-5-0) *[8](#page-7-0)*, *[10](#page-9-0)*, *[12](#page-11-0)* PVR, *[2](#page-1-0)*, *[4](#page-3-0)[–6](#page-5-0)*, [7,](#page-6-0) *[10](#page-9-0)[–12](#page-11-0)* PVR-class, [9](#page-8-0) PVR-package, [2](#page-1-0) PVRdecomp, *[2](#page-1-0)*, *[4](#page-3-0)[–6](#page-5-0)*, *[8](#page-7-0)*, *[10](#page-9-0)*, [10,](#page-9-0) *[12](#page-11-0)* show,PSR-method *(*PSR-class*)*, [4](#page-3-0)

show,PVR-method *(*PVR-class*)*, [9](#page-8-0)

VarPartplot, *[2](#page-1-0)*, *[4](#page-3-0)[–6](#page-5-0)*, *[8](#page-7-0)*, *[10](#page-9-0)*, [11](#page-10-0)